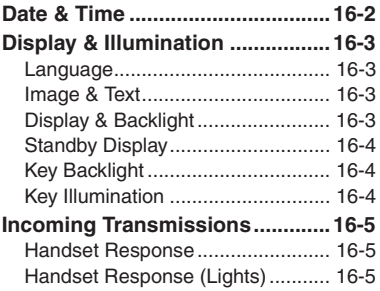

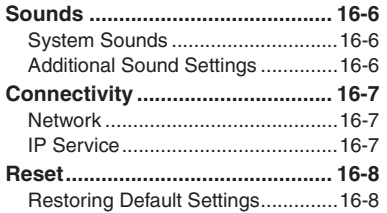

# **16**

**Handset Customization**

> Ł 16-1

### <span id="page-1-0"></span>**Date & Time**

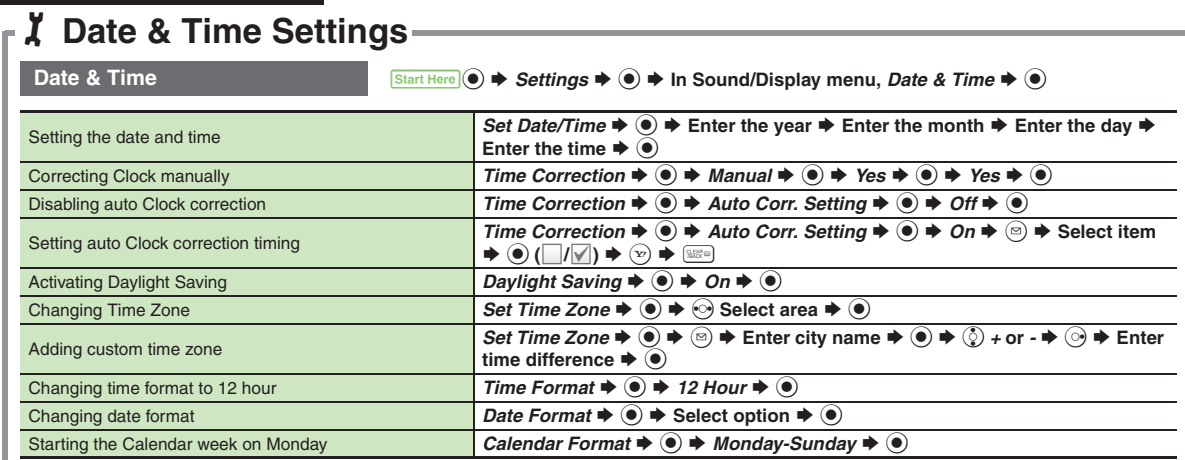

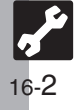

<span id="page-2-3"></span><span id="page-2-2"></span><span id="page-2-1"></span>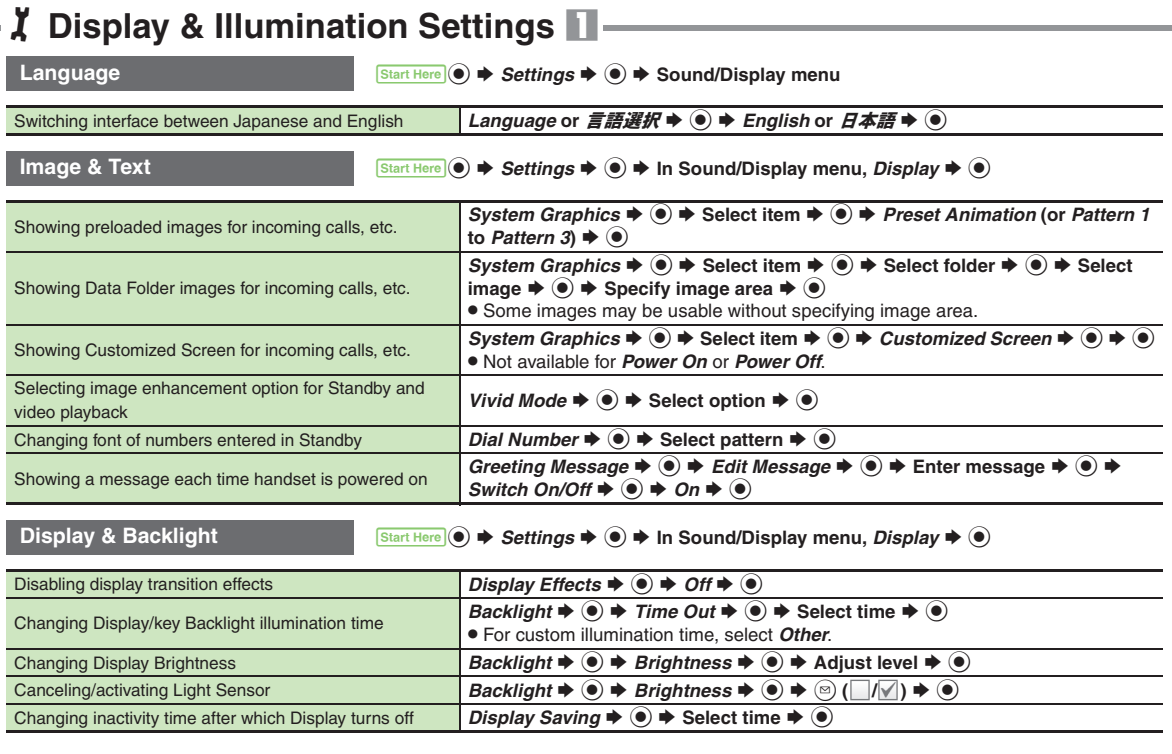

<span id="page-2-0"></span>**16**

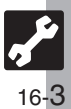

**Display & Illumination**

# 1**Display & Illumination Settings** 2

<span id="page-3-2"></span><span id="page-3-1"></span><span id="page-3-0"></span>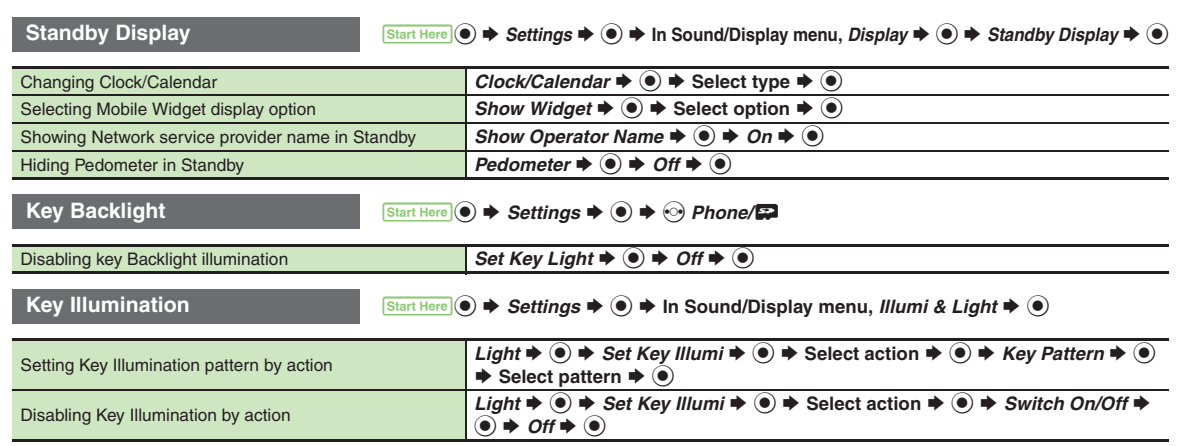

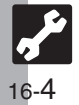

<span id="page-4-2"></span><span id="page-4-1"></span>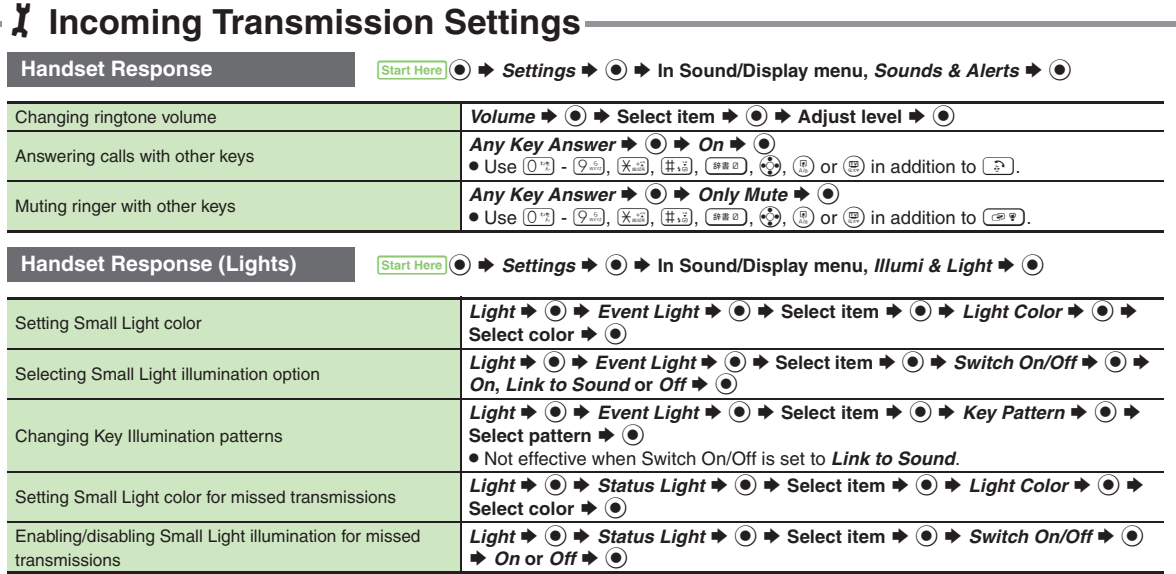

<span id="page-4-0"></span>**16**

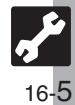

## <span id="page-5-0"></span>1**Sound Settings**

<span id="page-5-1"></span>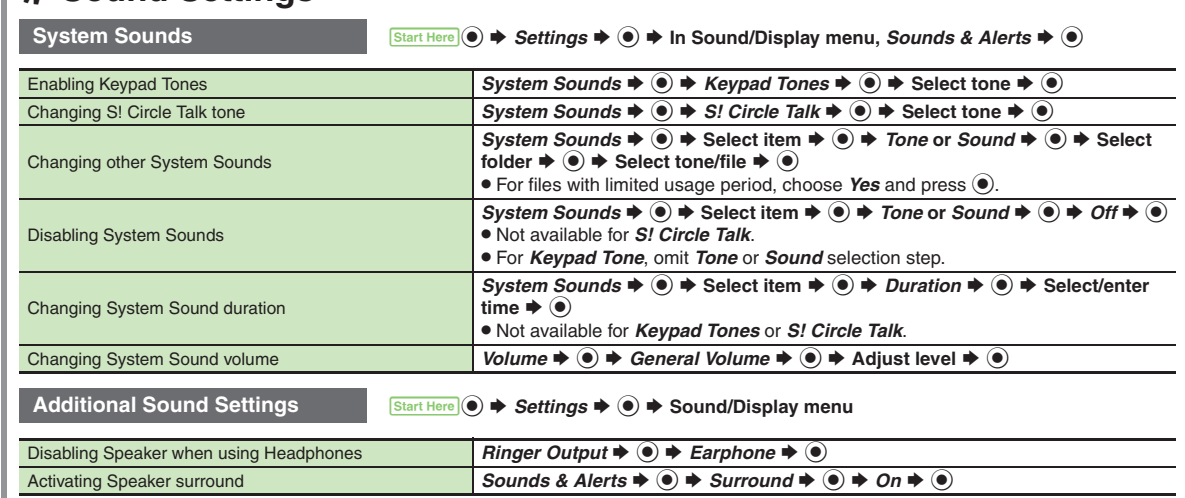

<span id="page-5-2"></span>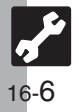

<span id="page-6-1"></span>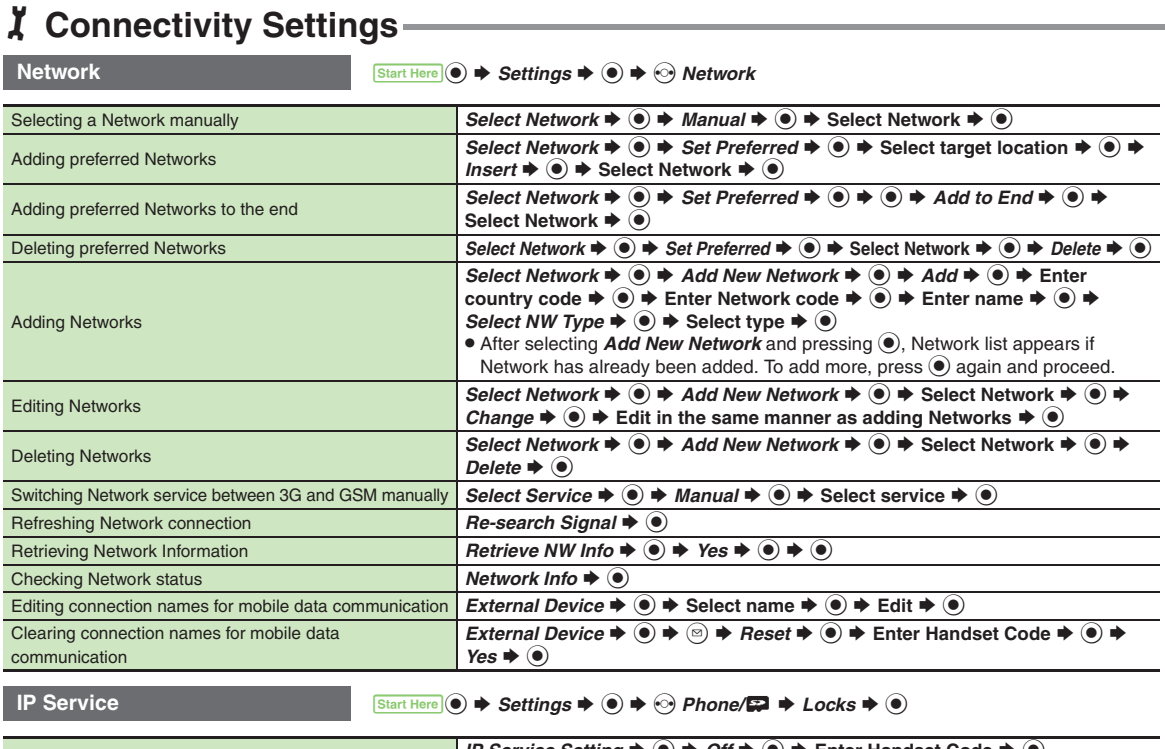

<span id="page-6-2"></span>Disabling IP Service *IP Service Setting*  $\blacktriangleright$  ◉  $\blacktriangleright$  *Off*  $\blacktriangleright$  ◉  $\blacktriangleright$  Enter Handset Code  $\blacktriangleright$  ◉<br>● When *Off*, S! Friend's Status, S! Circle Talk, Decoration Call, S! Appli Notification Setting and Mobile Widget Notification Setting are disabled.

<span id="page-6-0"></span>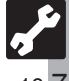

### <span id="page-7-0"></span>1**Reset Settings**

<span id="page-7-1"></span>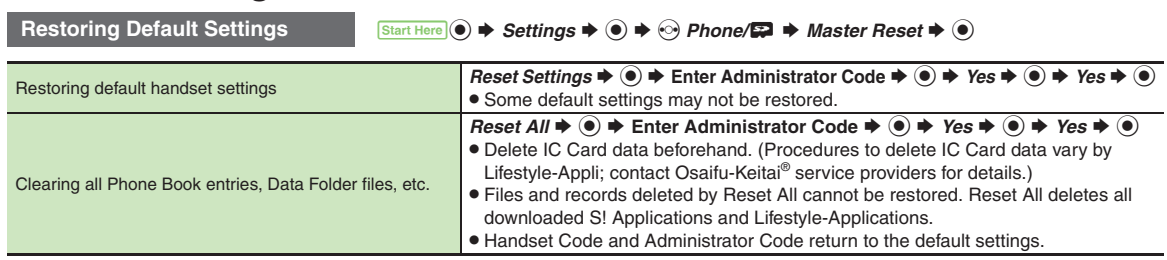

. A confirmation may appear before entering Administrator Code; end the current function to proceed.

. When Double Number is active, regardless of usage mode setting, Reset Settings restores all default settings (Double Number is canceled), and Reset All clears all user files.

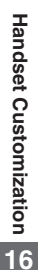

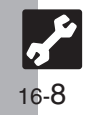